## **EECS 360 Lab 12**

## **Z-Transform**

The bilateral or two-sided Z-transform of a discrete-time signal x[n] is the function  $X(z)$  defined as

$$
X(z) = Z\{x[n]\} = \sum_{n=-\infty}^{\infty} x[n]z^{-n}
$$

Let  $x[n] = 0.5^n u[n]$ . Expanding on the interval  $(-\infty, \infty)$ , it becomes

$$
x[n] = \left\{..., 0.5^{-3}, 0.5^{-2}, 0.5^{-1}, 1, 0.5^{1}, 0.5^{2}, 0.5^{3}, ...\right\}
$$

Looking at the sum

$$
\sum_{n=-\infty}^{\infty} x[n]z^{-n} = \sum_{n=0}^{\infty} 0.5^n z^{-n} = \sum_{n=0}^{\infty} \left(\frac{0.5}{z}\right)^n = \frac{1}{1 - 0.5z^{-1}}
$$

Using Matlab function *zplane* to generate the pole-zero diagram

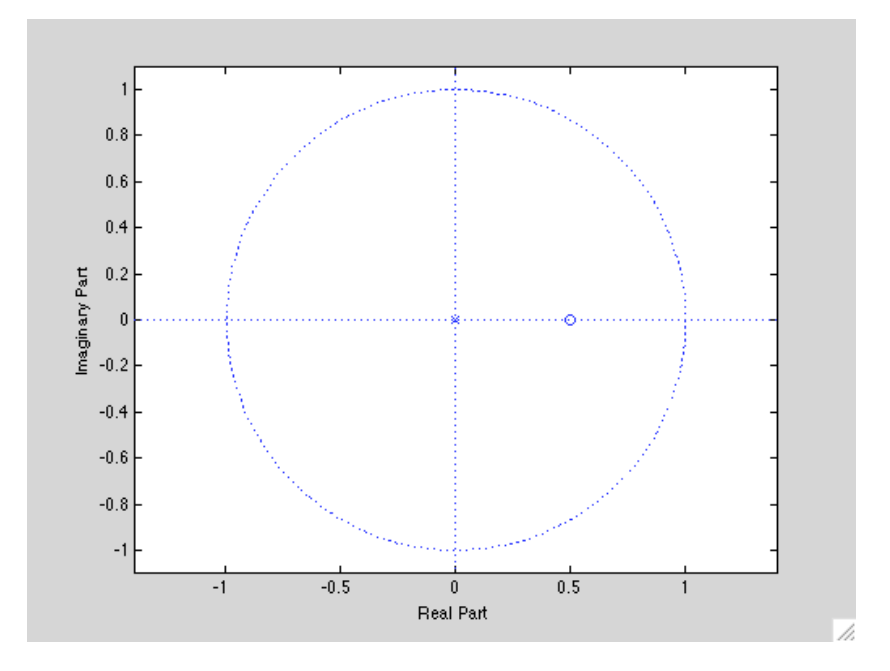

First, follow the same procedure as lab 11 (Laplace transform) to generate the pole-zero diagram, and then plot the magnitude and phase of the system using *freqz* function for the following system functions:

1. 
$$
H(z) = \frac{z+1}{z^2 - 0.9z + 0.81}
$$
  
2.  $H(z) = \frac{2z^2 + 5z + 12}{z^2 + 2z + 10}$ 

3. 
$$
H(z) = \frac{2z^2 + 5z + 12}{(z^2 + 2z + 10)(z + 2)}
$$
  
4. 
$$
H(z) = \frac{z^2 + 0.49z + 0.7}{(z + 0.4)(z + 0.33)(z - 0.75)}
$$

*Note*: for your lab report, you only have to provide your Matlab code and figures generated for those four system functions (4 pole-zero diagrams and 4 frequency responses).